**OmniTRACS** Display Unit **OmniTRACS**® **Display Unit** **Message Waiting** lights

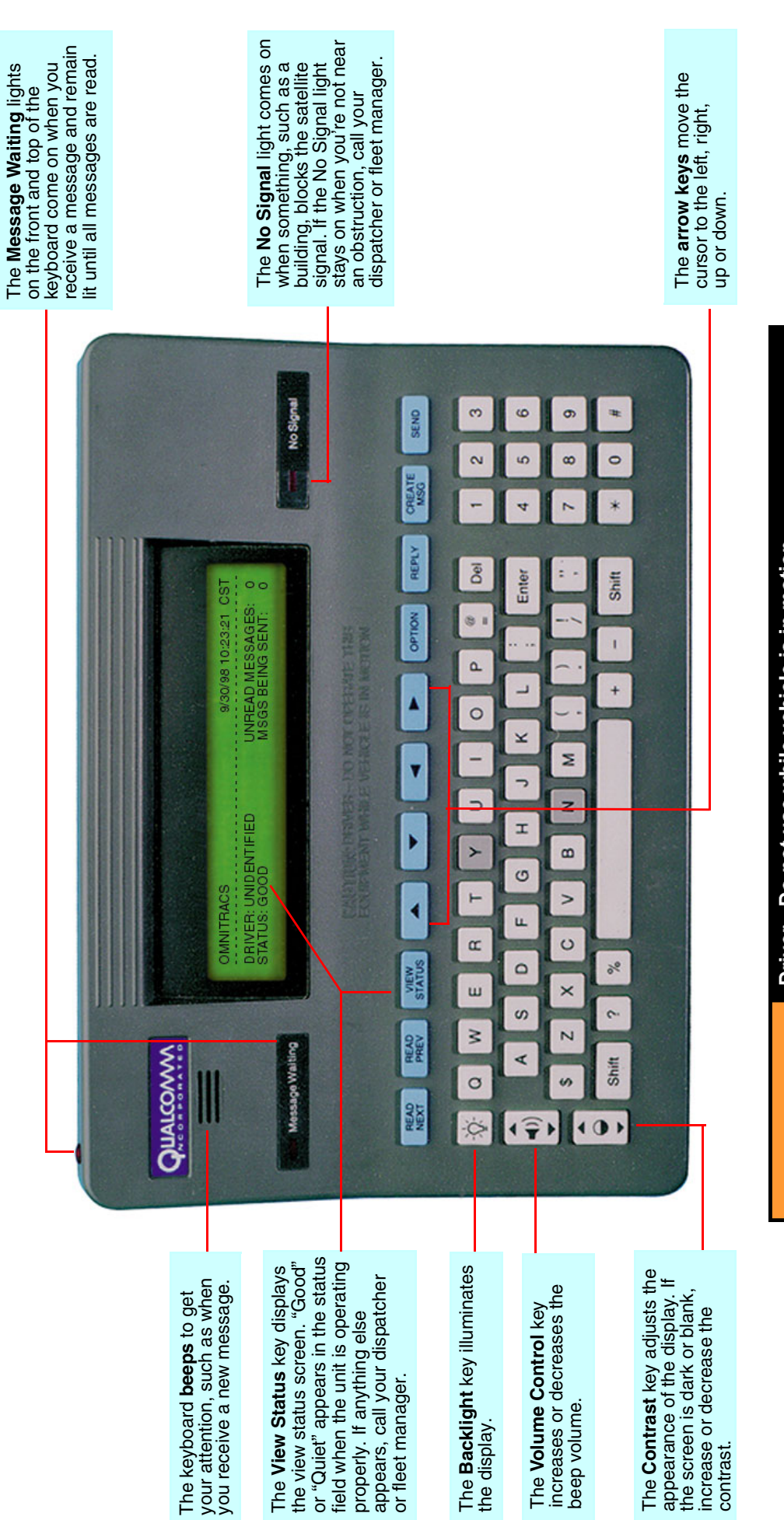

Use of display unit while driving will cause distraction and loss<br>of vehicle control which may lead to serious injury or death. Driver - Do not use while vehicle is in motion. A WARNING

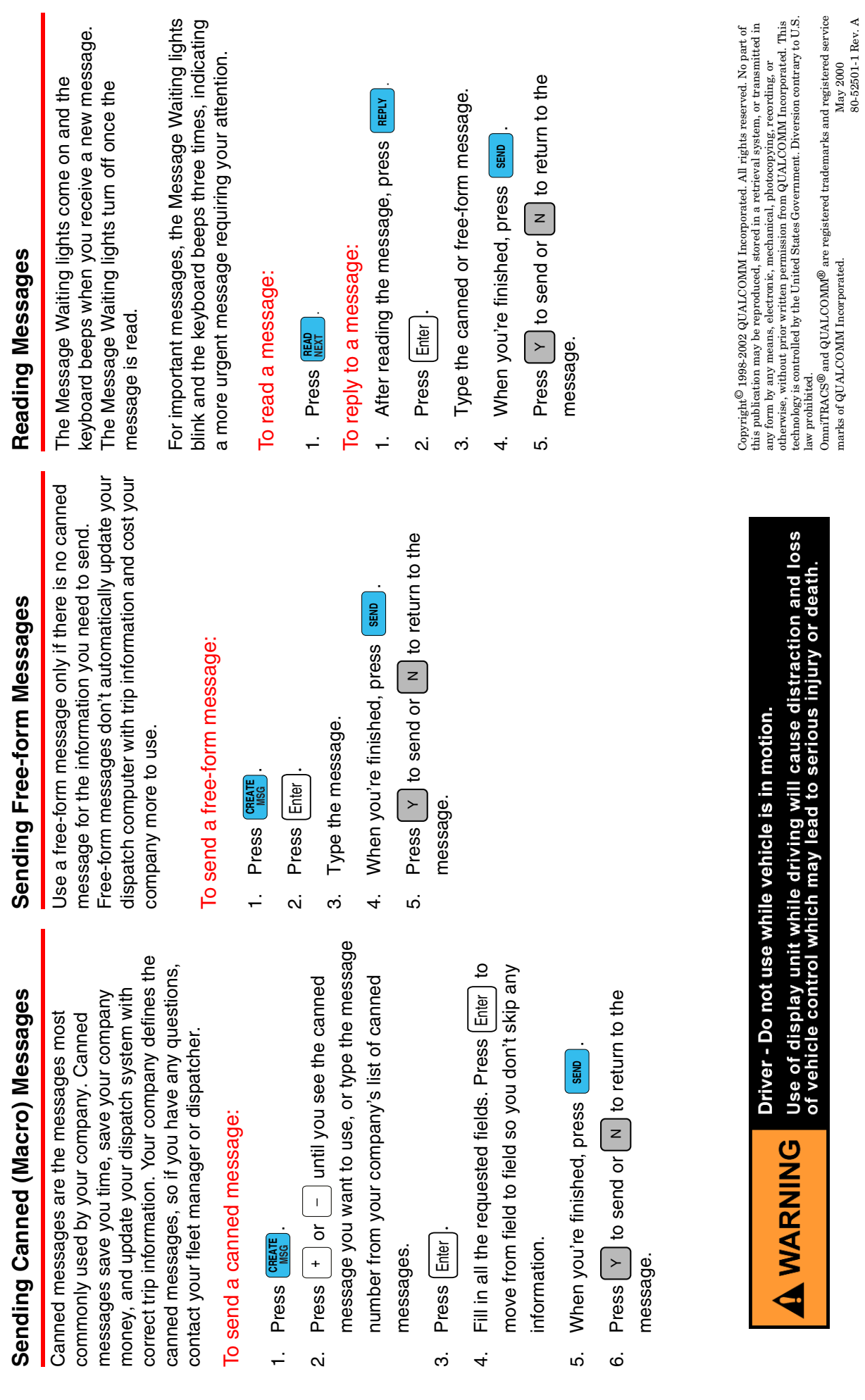

marks of QUALCOMM Incorporated. May 2000

80-52501-1 Rev. A